## **NetIQ iManager 3.0 SP1 Release Notes**

June 2016

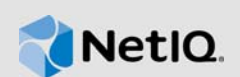

NetIQ iManager 3.0 SP1 includes new features and resolves several previous issues. Many of these improvements were made in direct response to suggestions from our customers. We thank you for your time and valuable input. We hope you continue to help us ensure our products meet all your needs. You can post feedback in the iManager Community Support Forums, our community Web site that also includes product notifications, blogs, and product user groups.

For a full list of all issues resolved in NetIQ iManager 3.x, including all patches and service packs, refer to [TID 7016795, "History of Issues Resolved in NetIQ iManager 3.x".](http://www.novell.com/support/viewContent.do?externalId=7016795)

For more information about this release and for the latest release notes, see the [iManager](https://www.netiq.com/documentation/imanager-3/)  [Documentation](https://www.netiq.com/documentation/imanager-3/) Web site. To download this product, see the [NetIQ Downloads](https://dl.netiq.com/index.jsp) Web site.

- [Section 1, "What's New," on page 1](#page-0-0)
- [Section 2, "System Requirements," on page 2](#page-1-0)
- [Section 3, "Installing or Upgrading," on page 2](#page-1-1)
- [Section 4, "Known Issues," on page 2](#page-1-3)
- [Section 5, "Legal Notice," on page 3](#page-2-0)

### <span id="page-0-0"></span>**1 What's New**

iManager 3.0 provides the following key features, enhancements, and fixes in this release:

- [Section 1.1, "New Features," on page 1](#page-0-1)
- ◆ [Section 1.2, "Fixed Issues," on page 2](#page-1-2)

#### <span id="page-0-1"></span>**1.1 New Features**

This release introduces the following new features:

#### **1.1.1 Updates for Dependent Components**

This release adds support for Java 1.8.0\_92.

#### **1.1.2 Browser Support**

In addition to the browsers introduced in the previous releases, this release adds support for the following browsers:

- Google Chrome 50.0.2661.94
- Mozilla Firefox 45.0

### <span id="page-1-2"></span>**1.2 Fixed Issues**

This release includes software fixes for the following components:

#### **1.2.1 Resolved Java Vulnerabilities**

This release updates iManager to resolve the following Java vulnerabilities:

- CVE-2016-0494
- CVE-2015-8126
- CVE-2016-0483
- CVE-2016-0475
- CVE-2016-0402
- CVE-2016-0466
- CVE-2016-0448
- CVE-2015-7575 (Bug 968391)

# <span id="page-1-0"></span>**2 System Requirements**

For information about prerequisites, computer requirements, installation, upgrade or migration, see [Planning to Install iManager](https://www.netiq.com/documentation/imanager-3/imanager_install/data/b1gti9p6.html) in the [NetIQ iManager Installation Guide.](https://www.netiq.com/documentation/imanager-3/imanager_install/data/bookinfo.html)

**NOTE:** iManager uses the modified version of XULRunner on Windows. The source code for the modified XULRunner is available under the Mozilla Public License version 2.0. If you need further assistance with any issue, contact [Technical Support](http://www.netiq.com/support) (http://www.netiq.com/support).

# <span id="page-1-1"></span>**3 Installing or Upgrading**

To upgrade to iManager 3.0 SP1, you need to be on iManager 2.7.7.x or higher.

For more information on upgrading to iManager 3.0 SP1, see the [iManager Installation Guide](https://www.netiq.com/documentation/imanager-3/imanager_install/).

**IMPORTANT:** This version of iManager supports only eDirectory 9.0 or above. If you are upgrading iManager 2.7.7.x to 3.0 SP1, ensure that your eDirectory is also upgraded to 9.0 or above before upgrading iManager when both are installed on the same machine.

## <span id="page-1-3"></span>**4 Known Issues**

NetIQ Corporation strives to ensure our products provide quality solutions for your enterprise software needs. If you need further assistance with any issue, contact [Technical Support](http://www.netiq.com/support) (http:// www.netiq.com/support).

For the list of the known issues in iManager 3.0, refer to the [Known Issues](https://www.netiq.com/documentation/imanager-3/imanager_releasenotes/data/imanager_releasenotes.html#bsah22m) section in the respective release notes.

### **4.1 Unable to Install iManager with Older Version of eDirectory**

**Issue:** You will receive an error message while installing iManager if any older version of eDirectory (lesser than 9.0) is installed on the same machine.

**Workaround:** Click **OK** in the pop-up message to abort the installation and upgrade eDirectory to 9.0 or above.

### **4.2 Multiple eDirectory Plug-in Modules Displayed Under the Installed NetIQ Plug-in Modules**

**Issue:** Multiple eDirectory plug-in modules are displayed under the installed NetIQ plug-in modules. This happens when both eDirectory 9.0 and eDirectory 9.0 SP1 plug-in modules are installed.

**Workaround:** if you are using the eDirectory 9.0 plug-ins, then you must uninstall the eDirectory 9.0 plug-ins from the installed NetIQ plug-in modules and restart the tomcat server.

Now install the eDirectory 9.0 SP1 plug-in modules. To install, perform the following steps:

- Go to **Availavle NetIQ Plug-in** module.
- Add eDirectory 9.0 SP1 plug-in from the local directory.
- Click **Install**.
- Restart the tomcat server.

### **4.3 iManager Displays an Error Message While Upgrading to 3.0 SP1 on Linux**

**Issue:** iManager displays an error message while upgrading from 3.0 to 3.0 SP1 on Linux. This occurs due to the eDirectory 9.0 plug-ins which are already installed.

**Workaround:** Remove eDirectory 9.0 plug-ins before upgrading iManager to 3.0 SP1.

### **4.4 Plugin Studio Using the Same RBS is Not Accessible in Multiple iManager**

**Issue:** Plugin studio created in one iManager is not accessible in another iManager when both of them are using the same Role Based Services.

**Workaround:** Create individual plugin studio in each iManager.

### **4.5 iManager Plugins Do Not Get Upgraded Automatically**

**Issue:** While upgrading iManager to its latest version, plugins are not getting upgraded automatically. You will see few functionality issues with the ICE and the eDirectory Audit plugins after upgrading iManager.

**Workaround:** Install the latest plugins after upgrading iManager from the list of available plugins.

## <span id="page-2-0"></span>**5 Legal Notice**

For information about legal notices, trademarks, disclaimers, warranties, export and other use restrictions, U.S. Government rights, patent policy, and FIPS compliance, see [https://www.netiq.com/](https://www.netiq.com/company/legal/) [company/legal/](https://www.netiq.com/company/legal/).

Copyright © 2016 NetIQ Corporation, a Micro Focus company. All Rights Reserved.